Bosna i Hercegovina Univerzitet u Sarajevu MUZIČKA AKADEMIJA **SARAJEVO** 

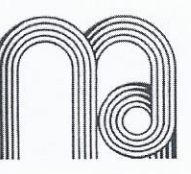

Bosnia and Herzegovina University of Sarajevo **ACADEMY OF MUSIC SARAJEVO** 

Broj: 01-2-1080/5-22

Datum: 15.12.2022.

Na osnovu člana 64. stav (1) tačka b), člana 70. stav (1), (3) i (6) Zakona o javnim nabavkama ("Službeni glasnik BiH", broj: 39/14) i člana 108. Statuta Univerziteta u Sarajevu, na Preporuku Komisije za nabavku broj: 01-2-1080/4-22 od 13.12.2022. godine, u postupku nabavke: Studijska oprema i elektroakuistički instrumenti za LOT 1, Dekan Univerziteta u Sarajevu - Muzičke akademije je donio

# **ODLUKU**

### o izboru najpovoljnijeg ponuđača i dodjeli ugovora

# Član 1.

Prihvata se Preporuka Komisije za nabavku broj: 01-2-1080/4-22 od 13.12.2022. godine i ugovor za nabavku: Studijska oprema i elektroakuistički instrumenti za LOT 1, dodjeljuje se ponuđaču ARTIST D.O.O. čija ukupna cijena ponude iznosi 1.256,41 KM bez PDV-a, kao najbolje ocijenjenom ponuđaču.

# Član<sub>2</sub>.

Izabrani ponuđač je u sklopu ponude dostavio ovjerene kopije dokaza traženih tačkom 12. Tenderske dokumentacije, ne starije od 3 (tri) mjeseca od dana dostavljanja ponude, na osnovu čega se izabrani ponuđač oslobađa naknadnog dostavljanja traženih dokaza.

# Član 3.

Ova odluka objavit će se na web-stranici Univerziteta u Sarajevu – Muzičke akademije http://www.mas.unsa.ba/, istovremeno sa upućivanjem ponuđaču koji je učestvovao u postupku javne nabavke u skladu sa članom 70. stav (6) Zakona o javnim nabavkama BiH.

### Član 4.

Ova Odluka stupa na snagu danom donošenja.

### Obrazloženje

Na osnovu Odluke o pokretanju postupka javne nabavke broj: 01-2-969/22 od 17.11.2022. godine, Univerzitet u Sarajevu - Muzička akademija je pokrenula otvoreni postupak za javnu nabavku: Studijska oprema i elektroakuistički instrumenti.

Za provođenje postupka predmetne javne nabavke, Odlukom broj: 01-2-969/1-22 od 17.11.2022. godine, imenovana je Komisija za provođenje postupka javne nabavke. Obavještenje o nabavci broj: 5890-1-1-3-3-4/22 objavljeno je u sistemu E- nabavke dana 24.11.2022. godine.

Iz Izvještaja o preuzimanju tenderske dokumentacije od strane ponuđača, vidljivo je da su u periodu koji je ostavljen za dostavljanje ponuda do 12.12.2022. godine, tendersku dokumentaciju preuzeli sljedeći potencijalni ponuđači:

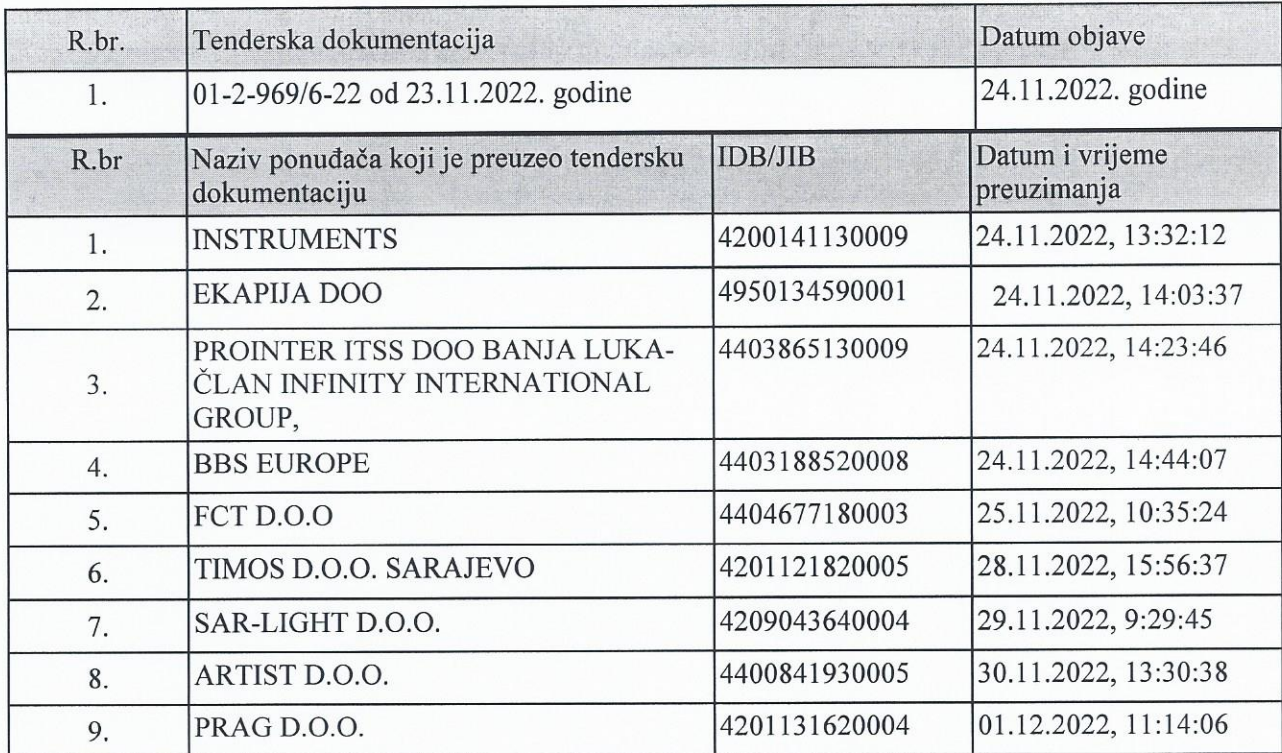

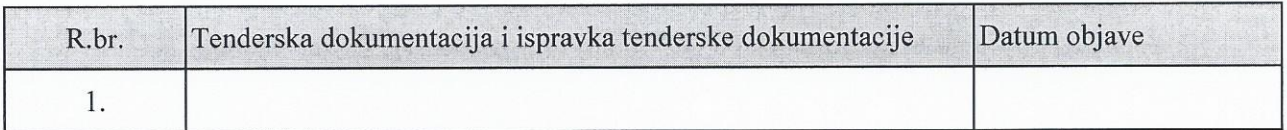

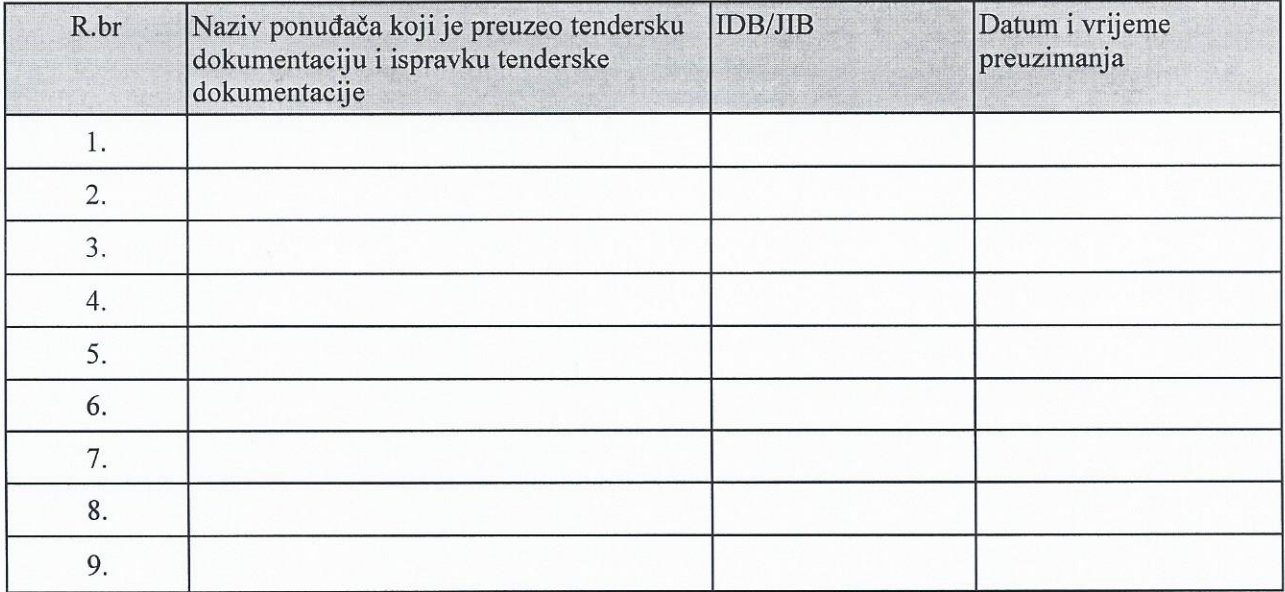

Iz Izvještaja o pitanjima i odgovorima u periodu koji je ostavljen za dostavljanje ponuda, vidljivo je da ponuđači nisu postavljali pitanja u vezi pojašnjenja tenderske dokumentacije za LOT 1.

Iz Zapisnika o otvaranju ponuda vidljivo je da je Komisija za javne nabavke dana 07.12.2022. godine sa početkom u 10:30 sati, po redoslijedu zaprimanja izvršila javno otvaranje blagovremeno prispjelih ponuda slijedećih ponuđača:

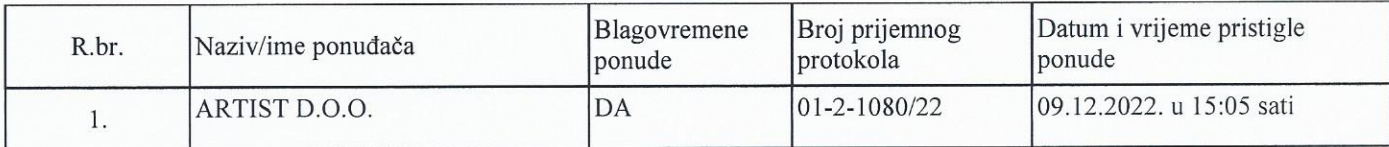

Na javnom otvaranju ponuda nisu bili prisutni predstavnici ponuđača.

Zapisnik o otvaranju ponuda je 12.12.2022. godine proslijeđen putem email-a ponuđaču koji je blagovremeno dostavio ponudu.

Komisija za nabavku je u Zapisniku o otvaranju ponuda sačinila pregled ponuda primljenih u roku po redoslijedu zaprimanja:

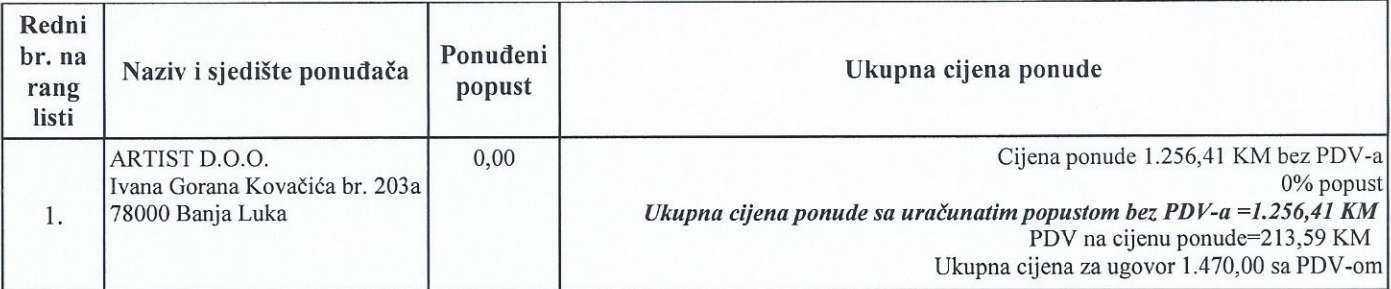

Komisija za javne nabavke sastala se 12.12.2022. godine sa početkom u 10:30 sati, radi pregleda i ocjene ponuda, odnosno da bi utvrdila da li je ponuđač ispunio uslove za kvalifikaciju, a koji su traženi Tenderskom dokumentacijom, kao i da bi utvrdila da li je ponuđač dostavio tehnički zadovoljavajuću ponudu u skladu sa zahtjevima iz Tenderske dokumentacije.

Komisija za nabavke je utvrdila da ponuda *ponuđača ARTIST D.O.O. ispunjavaju* sve uslove za kvalifikaciju tražene Tenderskom dokumentacijom, te je u skladu sa naprijed navedenim ponudu navedenog ponuđača ocjenila kao prihvatljivu.

Iz Zapisnika o pregledu i ocjeni ponuda je vidljivo da u ponudi ponuđača nije bilo računskih grešaka.

Iz Zapisnika o pregledu i ocjeni ponuda je vidljivo da je za predmetnu nabavku, kao što je i navedeno u Tenderskoj dokumentaciji, Obavještenju o nabavci broj: 5890-1-1-3-3-4/22 od 24.11.2022. godine za predmetnu nabavku predviđeno je provođenje E-aukcije.

Ugovorni organ nije zakazao E-aukciju kroz sistema E-nabavke, u skladu sa članom 3. stav (3) Pravilnika o uslovima i načinu korištenja E-aukcije ("Službeni glasnik BiH" br. 66/16), iz razloga što je samo 1 (jedan) ponuđač dostavio 1 (jednu) prihvatljivu ponudu, te se postupak okončava članom 69. Zakona o javnim nabavkama ("Službeni glasnik BiH" br. 39/14).

Komisija za nabavke je na osnovu Zapisniku o pregledu i ocjeni ponuda konstatovala da je najpovoljniji ponuđač ARTIST D.O.O., čija konačna cijena ponude iznosi 1.256,41 KM bez PDV-a.

Shodno navedenom, Komisija za nabavke je prema utvrđenom kriteriju najniže cijene tehnički zadovoljavajuće ponude dala preporuku Dekanu Univerziteta u Sarajevu – Muzičke akademije da se u predmetu nabavke: Studijska oprema i elektroakuistički instrumenti za LOT 1 donese Odluka o dodjeli ugovora ponuđaču ARTIST D.O.O., čija cijena ponude iznosi 1.256,41 KM bez PDV-a.

Uzimajući u obzir naprijed navedeno, primjenom člana 64. stava (1) tačka b) Zakona o javnim nabavkama, prihvaćena je preporuka Komisije za nabavku i odlučeno je kao u dispozitivu ove Odluke.

#### Pouka o pravnom lijeku:

Protiv ove Odluke može se izjaviti žalba, najkasnije u roku od 10 (deset) dana od dana prijema ove Odluke. Žalba se izjavljuje Uredu za razmatranje žalbi Bosne i Hercegovine putem ugovornog organa u pisanoj formi. Zalba se podnosi u najmanje tri (3) primjerka.

Naknada za pokretanje žalbenog postupka plaća se Uredu za razmatranje žalbi u skladu sa članom 108. Zakona o javnim nabavkama i Instrukcijom Ministarstva finansija i trezora BiH o načinu uplate, kontrole i povrata naknada propisanih članom 108. Zakona o javnim nabavkama BiH.

DEKAN of mr. Ališen Sijarić

### Prilog:

- Zapisnik o pregledu i ocjeni ponuda

### Dostaviti:

- Ponuđaču
- Sekretaru
- Služba za finansije i računovodstvo L.
- $a/a$ L.

71 000 Sarajevo, Josipa Stadlera 1/II, Tel: ++38733 200-299, Fax: 444-896  $\epsilon$  mail: magaraiay alyahoo com: info@mag ungo bo; wob; way